# **download app betano**

- 1. download app betano
- 2. download app betano :fruit slots como ganhar
- 3. download app betano :casas de apostas esportivas online

# **download app betano**

#### Resumo:

**download app betano : Bem-vindo ao estádio das apostas em mka.arq.br! Inscreva-se agora e ganhe um bônus para apostar nos seus jogos favoritos!**  contente:

### **Entenda o Código de Bônus da Betano**

A Betano é uma plataforma de apostas esportivas online que oferece aos seus usuários uma variedade de promoções e benefícios. Um deles é o Código de Bônus Betano, que pode ser utilizado para desbloquear ofertas exclusivas e aumentar as suas chances de ganhar. Neste artigo, vamos explicar como funciona o Código de Bônus Betano e como você pode usá-lo para download app betano vantagem.

### **O que é um Código de Bônus Betano?**

Um Código de Bônus Betano é um código alfanumérico que pode ser inserido no site da Betano ao se registrar ou fazer um depósito. Esse código pode desbloquear ofertas especiais, como apostas grátis, aumentos de dinheiro ou outros benefícios. Alguns códigos de bônus podem ser obtidos através do programa de fidelidade da Betano, enquanto outros podem ser encontrados em download app betano promoções especiais ou parcerias com a empresa.

### **Como usar um Código de Bônus Betano?**

Para usar um Código de Bônus Betano, basta seguir os seguintes passos:

- 1. Visite o site da Betano e faça login em download app betano download app betano conta.
- 2. Na página de depósito ou registro, procure o campo "Código de Bônus" ou "Cupom"
- 3. Insira o código de bônus que você deseja usar e clique em download app betano "Aplicar" ou "Usar".
- Se o código for válido, você verá uma mensagem de confirmação e o benefício será 4. adicionado à download app betano conta.

### **Considerações finais sobre o Código de Bônus Betano**

É importante lembrar que os códigos de bônus Betano geralmente têm algumas restrições e termos e condições associados a eles. Por exemplo, algumas ofertas podem ser restritas a determinados países ou mercados, enquanto outras podem exigir um depósito mínimo ou ter um prazo de validade. Certifique-se de ler attentamente os termos e condições de cada código de bônus antes de o usar, para evitar quaisquer mal-entendidos ou desapontamentos. Com estes conselhos em download app betano mente, você está pronto para aproveitar ao

máximo seu Código de Bônus Betano e aumentar suas chances de ganhar nas suas apostas esportivas online.

# **download app betano**

As apostas múltiplas são cada vez mais populares entre os amantes de esportes e apostas online. Mas o que acontece quando uma única seleção incorrecta transforma uma aposta promissora em download app betano uma perda? A Betano tem a solução perfeita com a download app betano "Aposta Múltipla Protegida". Saiba como funciona, quais os seus benefícios e como pode aproveitar ao máximo neste artigo.

### **download app betano**

Antes de entrarmos em download app betano mais detalhes sobre a "Aposta Múltipla Protegida", é importante entender como funciona uma aposta múltipla normalmente. Neste tipo de aposta, combine várias seleções individuais em download app betano uma única aposta. Todas as seleções incluídas no bilhete de aposta devem ser vencedoras para ganhar. Caso uma seleção seja incorrecta, perde-se a aposta completa.

### **Aposta Múltipla Protegida: Como Funciona**

A "Aposta Múltipla Protegida" é uma promoção exclusiva da Betano que proporciona uma camada adicional de proteção às suas apostas combinadas. Para ser elegível, tem que fazer uma aposta múltipla com 5 ou mais seleções em download app betano jogos de futebol, basquete ou tênis. Se perder apenas uma das suas seleções, a Betano devolve o valor da aposta, mantendo as outras acertadas intactas!

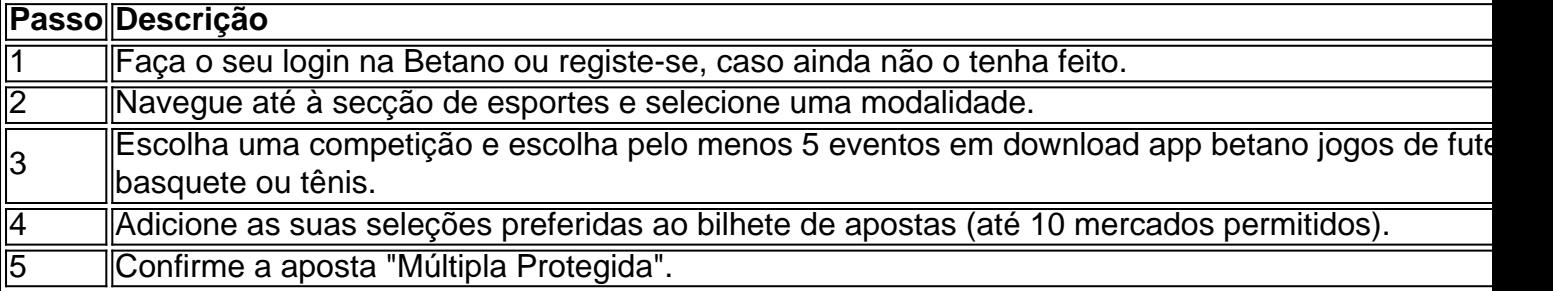

### **Quais os Benefícios da Aposta Múltipla Protegida?**

A "Aposta Múltipla Protegida" traz vários benefícios:

- Obtenha proteção extra nas suas apostas múltiplas.
- Minimize as perdas caso alguma seleção seja incorrecta.
- Mantenha as suas outras seleções correctas intactas e ganhe premios.
- Experimente uma sensação adicional de emoção e emoção nos jogos.

### **Conclusão**

A "Aposta Múltipla Protegida" da Betano é uma ótima oportunidade para experimentar um novo nível de emoção enquanto aposta em download app betano jogos de futebol, basquete ou tênis. Proteja as suas apostas, minimize as perdas e aproveite ao máximo a download app betano experiência de apostas online com a Betano. Tente a download app betano sorte hoje mesmo e divirta-se.

### **Perguntas Frequentes:**

#### **P: Posso usar a Aposta Múltipla Protegida com outros tipos de apostas?**

**R:** atualmente, a promoção só está disponível para apostas múltiplas com 5 ou mais seleções em download app betano jogos de futebol, basquete e tênis.

**P:** Preciso de um código promocional para usar a Aposta Múltipla Protegida?

**R:** Não. Basta fazer o seu login na Betano, selecionar os jogos elegíveis e confirm

### **download app betano :fruit slots como ganhar**

# **Como apostar em download app betano esportes virtuais na Betano: uma breve introdução**

No mundo dos jogos de azar, as apostas desportiva. são uma das opções mais populares e emocionante ". Com o adventodos esportes virtuais que agora é possível arriscar em download app betano eventos esportivo- simulado A qualquer hora do dia! Neste artigo também vamos ensinar como confiarar Em{K 0] esporte virtual na Betano usando os site ou aplicativo.

### **Passo 1: Crie uma conta na Betano**

Antes de começar a apostar, é necessário ter uma conta na Betano. Para isso: Acesse o site daBetão e clique em download app betano "Registrarar- se". Preencha esse formulário com suas informações pessoais ou siga as instruções para completar este processo! registro.

# **Passo 2: Faça um depósito**

Após criar download app betano conta, é hora de fazer um depósito para ter saldo disponível com apostas. Na Betano também existem várias opções e pagamento: como cartõesde crédito em download app betano bancos ou carteiram eletrônica a). Escolha uma opção que melhor lhe conviere siga as instruções Para completar o depósito.

# **Passo 3: Navegue até a seção de esportes virtuais**

Com o seu saldo depositado, é hora de começar a apostar. Na página principal da Betanos clique em download app betano "EsporteS" e então por{ k 0); 'Evento os Virtuais". Você verá uma lista com eventos esportivo- simuladosem [K0)| andamento ou re acontecer.

# **Passo 4: Escolha o evento esportivo virtual em download app betano que deseja apostar**

Na seção de esportes virtuais, escolha o evento esportivo em download app betano que deseja apostar. Você pode escolher entre diferentes Esportes – como futebol e tênis a basquete E muito mais! Clique no acontecimento desejado para ver as opções das votas disponíveis.

# **Passo 5: Escolha a opção de aposta e insira. quantidade**

Após escolher o evento esportivo, é hora de escolha a opção da aposta e inserira quantidade que deseja arriscar. A Betano oferece diferentes opções em download app betano jogadas", como resultado final com handicap ou númerode gols E muito mais! Escolha uma alternativa quando sechar melhore inSira as quantidades ( desejado apostar.

# **Passo 6: Confirme a aposta**

Depois de escolher a opção da aposta e inserira quantidade, é hora para confirmar download app betano jogada. Verifique se tudo está correto ou cliques em download app betano "Colocar Aposta" par confirmar.

# **Conclusão**

Apostar em download app betano esportes virtuais na Betano é uma ótima opção para aqueles que rem adicionar um pouco de emoção à download app betano rotina diária. Com esses passos simples, você pode começar a apostaar com{K 0] eventos esportivos simuladosa qualquer hora do dia! Boa sorte!

nte reembolsados como dinheiro ou uma aposta grátis. Esta política aplica- se a todos esportes com algumas exceções. Se um 0 jogo for cancelado para beisebol e tênis, todas apostadas Betway serão a anulação imediata e não válidas por 24 horas. 0 Nenhuma a e apostas adiadas em download app betano Betaway Explicação e conselhos que ghanasoccernet : wiki

O

## **download app betano :casas de apostas esportivas online**

Rio de Janeiro, 27 jun (Xinhua) -- O Banco Central do Brasil elevou download app betano estimativa oficial para este ano 1o.9 parágrafo 2,3%; segundo dados da reportagem sobre a inflação no terceiro trimestre e divulgado pela quinta feira download app betano novembro deste mês à noite

"A revisão foi feita por cima positivas no primeiro trimestre, especialmente nos impostos e nas componentes mais críticas da oferta de bens imóveis ou na formação Bruta do Capital Fixo", afirmou o Banco Central.

Seado, o resultado para do PIB de 2024 estimado pelo Banco Central representará uma obra download app betano relação ao mínimo no ano passado quanto a economia brasileira cresceu 2,9%; segundo dados oficiais e um desfecho muito superior à esperado pederado financeiro. O Banco Central também elevou a estimativa para uma inflação oficial download app betano 2024, medida pelo ndice Nacional de Preços ao Consumidor Ampli (IPCA), De 3,5 Para 4%. Uma meta de inflação para este ano é 3 por cento e será considerada cumprida se variar entre 1,5 pelo centro, 4,5 pelos séculos.

Segundo a instituição, uma probabilidade estimada de um ultrapassar da inflação o limite superior do intervalo para tolerância à meta inflação deu ano que é 4 % e 19% download app betano março.

Para 2025, uma estimativa de inflação do Banco Central subiu 3,9% para 3.4%.

Author: mka.arq.br Subject: download app betano Keywords: download app betano Update: 2024/7/27 11:54:05